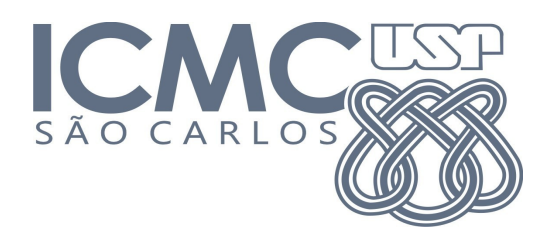

1º sem. 2014

# **Trabalho 2 – Arquivos e Índices Data de Entrega: 08/06/2014**

Neste trabalho o objetivo é implementar um sistema de manipulação de um arquivo de dados com índices associados. O arquivo de dados é mantido em disco, assim como os arquivos de índice (um índice primário, e dois índices secundários). Por meio do sistema a ser desenvolvido, o arquivo de dados admite operações de inserção e remoção, as quais devem ser refletidas nos arquivos de índice. Entretanto, a manipulação dos índices é feita com os mesmos mantidos em memória principal.

# **Arquivo de dados**

O arquivo de dados contém registros sobre pessoas vinculadas à USP de São Carlos. Sobre esse arquivo serão realizadas operações de inserção, remoção, impressão e modificação dos registros. Cada registro consiste de 5 campos, e os registros têm tamanho fixo, de 80 caracteres, com os campos delimitados por um caracter especial ('|'). A forma canônica das chaves é tudo em minúsculo.

1.NUSP

2.Nome

3.Unidade(eesc /icmc /ifsc/iqsc/iau/iea/cdcc)

4.Vínculo(aluno/funcionário/professor)

5.Ano de Ingresso

Por exemplo:

6054844|mary smith|icmc|aluno|2012...........................................

#### **Sistema**

O campo NUSP é chave primária, os campos Unidade e Vínculo são chaves secundárias. Os valores das chaves sempre devem ser fornecidos como entrada para que o registro seja criado. As seguintes operações são admitidas pelo sistema: INDICES <*arquivo*> (cria os índices a partir de um arquivo de dados disponível) ADD nusp='xxxx' unidade='xxxx' vínculo='xxxx' nome='xxxx' ingresso='xxxx *enter*

```
MODIFY nusp='xxxx', tag='value'   enter
```
REMOVE nusp='xxxx' *enter*

PRINT nusp='xxxx', tag1, tag2, tag3  *enter* (ou \* para imprimir todos os tags)

PRINT vinculo='xxxx', tag1, tag2, tag3 *enter*

PRINT unidade='xxxx', tag1, tag2, tag3 *enter*

Em que *tag* pode ser **nome**, **ano de ingresso**, **vinculo**, **unidade**. Cada comando é encerrado por um <*enter*>, as entradas não são *case sensitive*, ou seja um comando não é sensível a maiúsculas e minúsculas.

As operações ADD e MODIFY devem imprimir em um arquivo o resultado da operação, se bem sucedida, caso contrário a palavra ERROR seguida da operação e uma mensagem indicativa do erro. Exemplos:

ERROR: ADD nusp='xxxx', tag='value' – nro usp já existe. ERROR: MODIFY nusp='xxxx',  $tag='value' - nro$  usp não existe. ERROR: REMOVE Nusp='xxxx', tag='value' – nro usp não existe. ERROR: PRINT NUSP='xxxx', tag1, tag2, tag3 - nro usp não existe. ERROR: PRINT vinculo='xxxx', tag1, tag2, tag3 – vínculo não existe. ERROR: PRINT unidade='xxxx', tag1, tag2, tag3 – unidade não existe.

O sistema recebe uma sequência de comandos sem fazer nada, até o usuário entrar o comando EXECUTE, o qual provoca a execução da sequência de operações. Em seguida, aguarda novos comandos. Quando o usuário digitar EXIT, o sistema termina a execução. A saída é o arquivo log.

# **Exemplo de entrada/saída**

Entrada:

```
INDICES dados.txt
ADD NUSP='4524879', unidade='ICMC', vinculo='professor', nome='Joao Silva'
ano='1990'   enter
ADD NUSP='8684759', unidade='EESC', vinculo='aluno', nome='Mariana Santos'
ano='2012'   enter
ADD NUSP='7584987', unidade='IQSC', vinculo='aluno', nome='Roberto Oliveira'
ano='2011'   enter
ADD NUSP='73648796', unidade='IFSC', vinculo='aluno', nome='Valeria Pereira'
ano='2010'   enter
EXECUTE
MODIFY nusp='8684759', unidade='IFSC'   enter
REMOVE nusp='4325198'    enter
REMOVE nusp='7584987'    enter
PRINT nusp='7584987',  *   enter
PRINT nusp='8684759',  *   enter
PRINT vinculo='aluno',  NUSP, nome  enter
```
**EXECUTE** 

PRINT unidade='icmc', nome, ano *enter*

EXIT

## Saída:

índices carregados. 4524879|joao silva|icmc|professor|1990 8684759|mariana santos|eesc|aluno|2012 7584987|roberto oliveira|iqsc|aluno|2011 73648796|valeria pereira|ifsc|aluno|2010 8684759|mariana santos|ifsc|aluno|2012 modificado com sucesso. ERROR: REMOVE nusp='4325198'– nro usp não existe. 7584987|roberto oliveira|iqsc|aluno|2011 removido com sucesso. ERROR: PRINT nusp*='*7584987*'–* nro usp não existe. 8684759|mariana santos|ifsc|aluno|2012 8684759|mariana santos 73648796|valeria pereira joao silva|1990

### **Implementação**

Assume-se que os índices podem ser mantidos em memória principal, mas o arquivo de dados não. Os índices devem ser atualizados em disco sempre que for executada uma sequência de operações (i.e., após cada ocorrência de ´EXECUTE´). Os índices secundários devem referenciar as chaves primárias, apenas com marcação dos registros removidos. A busca por chaves nos índices secundários pode ser sequencial, mas no índice primário deve ser feita busca binária.

#### **Outras Informações Importantes**

- O trabalho deve ser feito em duplas (que não deve ser a mesma dos trabalhos anteriores), sendo que ambos os membros devem submetê-lo através do [Sistema](http://ssp.icmc.usp.br/) [de Submissão de Programas](http://ssp.icmc.usp.br/)  (SSP) na disciplina **SCC603 – Algoritmos e Estruturas de Dados 2 (2014/1) Turma A.**
- Todas as submissões são checadas para evitar cópia/plágio/etc. Portanto, evite problemas e implemente o seu próprio código.
- Comente o seu código com uma explicação rápida do que cada função, método ou trecho importante de código faz (ou deveria fazer). Os comentários serão checados e considerados na avaliação.
- $\div$  Mantenha a modularização entre código e dados, ou seja, divida o código explicitamente entre estruturas de dados e algoritmos de manipulação. A modularização será checada e considerada na avaliação.
- Apresentação de um relatório: Deve ser entregue um relatório com as informações necessárias e descrições das funcionalidades do seu sistema. O relatório será checado e considerado na avaliação.
	- A estrutura básica do seu relatório deve ser a seguinte:
		- Capa: Código e nome da disciplina, nomes completos e números USP dos integrantes do grupo.
		- Conteúdo:
			- Introdução: apresentação geral do trabalho e organização do documento.
			- Sistema: descrição do sistema, estruturas de dados utilizadas e

funcionalidades relevantes.

• Dificuldades apresentadas: relatar brevemente as principais dificuldades encontradas durante a implementação e as decisões tomadas para superá-las.